version-8-08

## **Configuration des clients**

## **Terminaux X**

Les [terminaux X](https://docs.abuledu.org/glossaire/tx) sont des PC qui ne font que l'affichage de ce qui se passe sur le serveur. Il faut fixer ses postes à partir de l'interface d'administration pour pouvoir bénéficier d'une utilisation optimale (clé USB reconnues, son, imprimantes connectées aux terminaux X…)

[Configurer un TX, une imprimante sur le réseau](https://docs.abuledu.org/abuledu/administrateur/ltsconf)

## **Clients Windows**

Les clients Windows sont aussi utilisés. Pour améliorer leur intégration dans le domaine AbulEdu et permettre de retrouver ses documents dans "Mes documents", il est nécessaire de les configurer correctement :

- [Clients Windows 95/98](https://docs.abuledu.org/abuledu/administrateur/configbasewindows9x)
- [Clients Windows XP](https://docs.abuledu.org/abuledu/administrateur/domaine_winxp)

Voir aussi les options communes sur les [Clients Windows](https://docs.abuledu.org/abuledu/administrateur/windows).

From: <https://docs.abuledu.org/>- **La documentation d'AbulÉdu**

Permanent link: **[https://docs.abuledu.org/abuledu/administrateur/8\\_08\\_gerer\\_les\\_clients](https://docs.abuledu.org/abuledu/administrateur/8_08_gerer_les_clients)**

Last update: **2016/01/21 12:48**

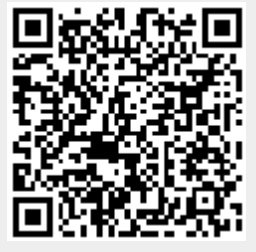